What Are [Schematics](http://l.mydocsmix.ru/k.php?q=What Are Schematics Used For In Excel Formulas) Used For In Excel Formulas >[>>>CLICK](http://l.mydocsmix.ru/k.php?q=What Are Schematics Used For In Excel Formulas) HERE<<<

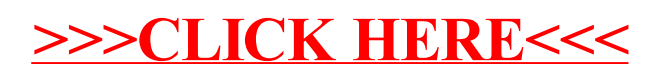